This job aid summarizes the Concur expense policy exception approval requirements and associated workflow for travel and business expenses.

## **Concur Expense Policy Exception Approvals Requirements**

Concur Expense Audit Rules have been configured to require Payee / Financial Approver justification or route reports to Senior Business Officers for specific policy exceptions as outlined in the table below.

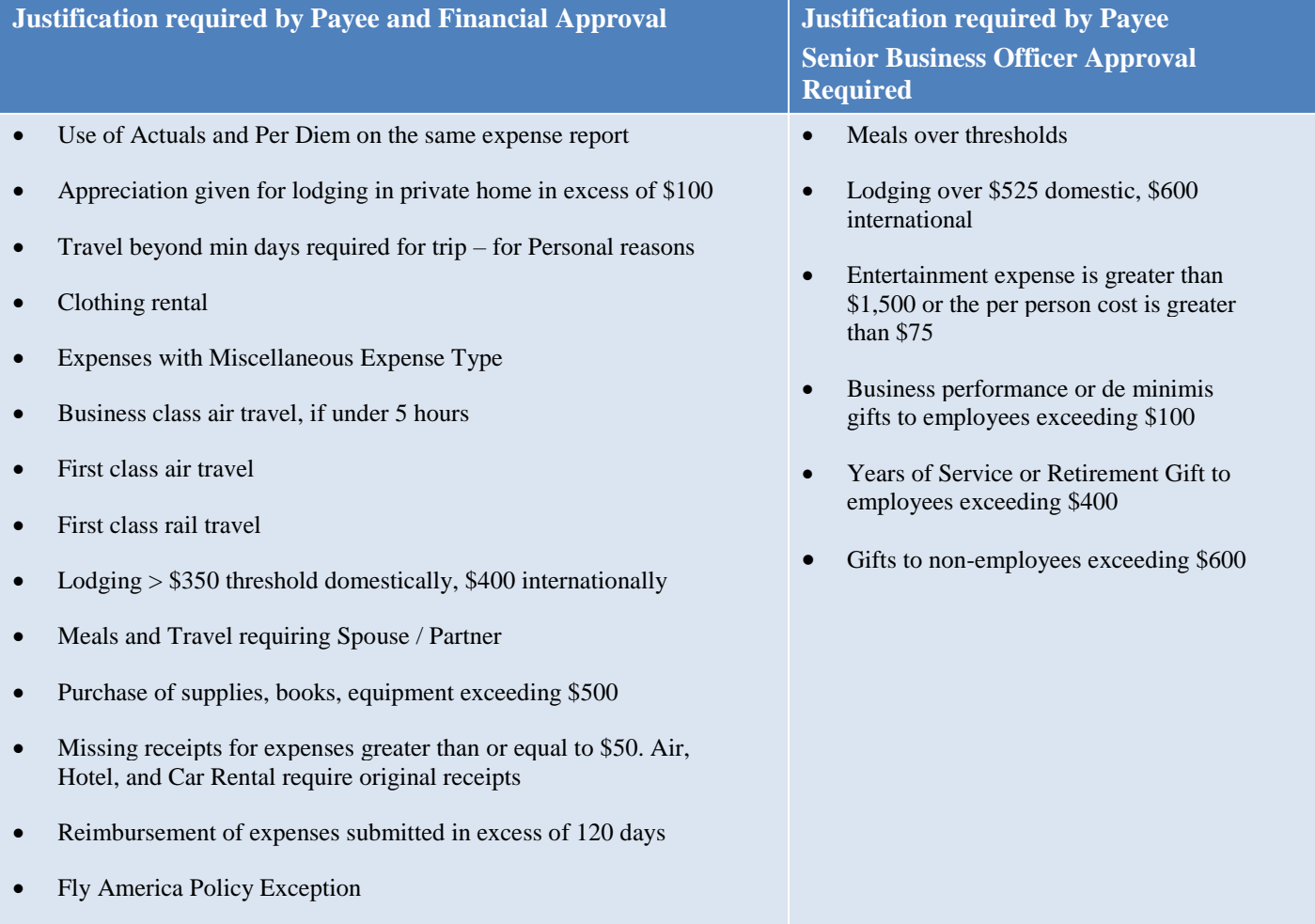

Expense Reports submitted through Concur which contain exceptions that by policy require Senior Business Officer Approval and are not covered by existing audit rules, require the Supervisor / Initial Reviewer or Financial Approver to manually insert the Senior Business Officer as an Ad Hoc approver.

## **Getting Help**

Please contact the Finance Service Center: <http://finance.columbia.edu/content/finance-service-center>

You can log an incident or request a service via Service Now: [https://columbia.service-now.com](https://columbia.service-now.com/)

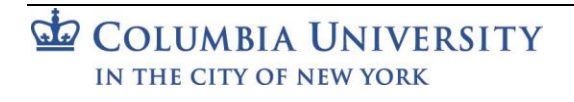